### 15-440<br>Distributed Systems Recitation 6 Recitation 6

Tamim Jababasan<br>J

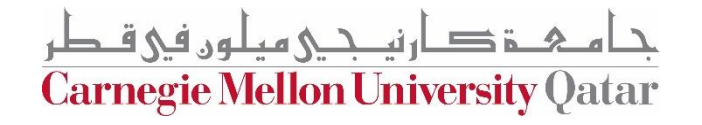

# Project 2

- •Involves *building on your Project 1 Distributed File System* (DFS): *FileStack*
- P2\_StarterCode: Copy files into your P1 folder
- Release Date: October 4<sup>th</sup>
- Due date: October 21st

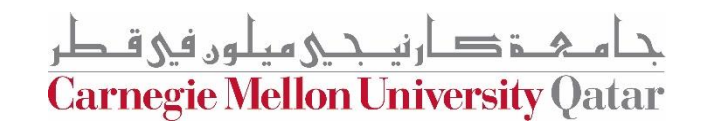

#### Project 1: Recap

- Applied the knowledge of client-server communication and System denoted as FileStack System denoted as FileStack
- Employed stubs and skeletons to mask communication,<br>thereby transparently locating and manipulating files stored thereby transparently transportating and my manipulating there stored remotely at a cluster of machines

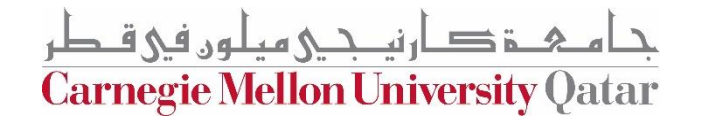

# Entities & Architecture<br>
Entities<br>
Architecture

- Storage Servers (SSs)
	- Each SS stores physically files to share in a directory (denoted as temporary directory) in its local file system  $\ddotsc$   $\ddotsc$   $\ddotsc$   $\ddotsc$
- Naming Server (NS)<br>• Steres metadata abs
	- Stores metadata about all shared files in the form of a mapping from filenames to storage servers (like DNS)
- Clients
	- Perform operations on files (e.g., write, read etc.)
- Architecture
	- Based on client-server architecture

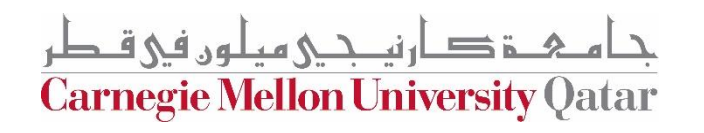

#### Communication b/w Entities

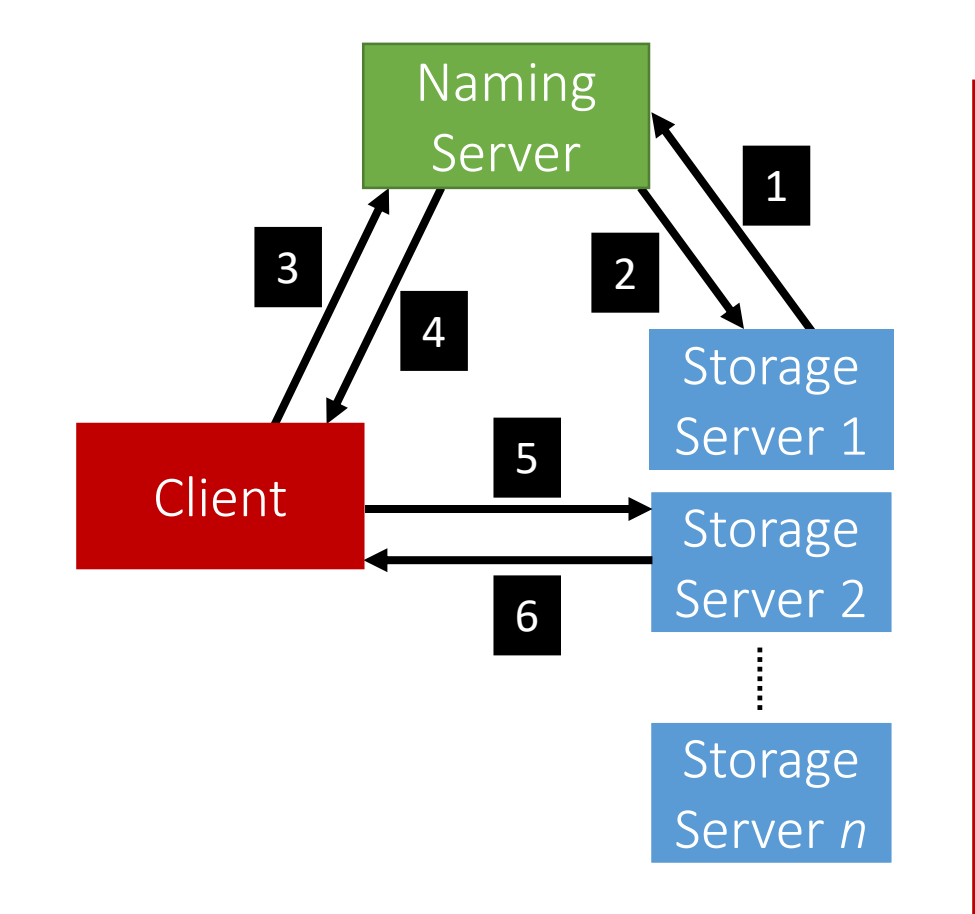

Request-Reply<br>Communication Paradigm Communication Paradigm

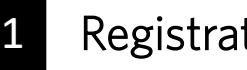

Registration

Duplicate Files, Create, Delete 2

CreateFile, CreateDirectory,<br>IsDirectory, Delete, List, Islam Islam, Delete, List, Islam<br>GetStorage GetStorage 3

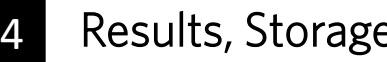

- Results, Storage Stub
- Read, Write, Size 5
- Results (*of Read, Write, Size*) 6

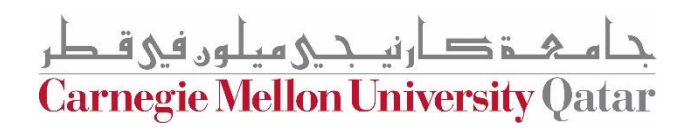

#### File Correctness & Consistency

- Did we allow multiple clients to write on a file?<br>Yes!
- $\begin{array}{c} \begin{array}{c} \begin{array}{c} \end{array} \\ \begin{array}{c} \end{array} \\ \begin{array}{c} \end{array} \end{array}$ • Did we allow a client to read a file under modification?

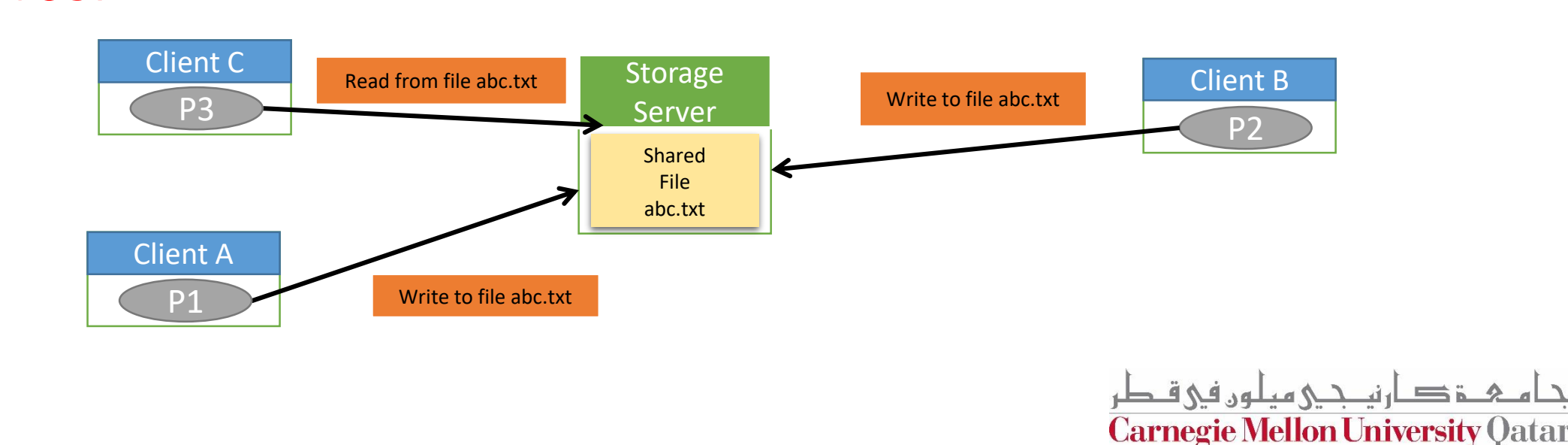

#### Project 2 Objectives

- 1. Devise and apply a synchronization algorithm that:
	- achieves *correctness* while sharing files
	- and ensures *fairness* to clients.

- 2. Devise and apply a replication algorithm that:
	- achieves load-balancing among storage servers
	- and ensures consistency of replicated files.

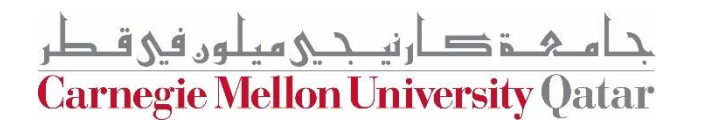

#### Project 2 Objectives

#### 1. Logical Synchronization of Readers and Writers Logical Synchronization of Readers and Writers<br>Writers (1990)<br>Writers (1990)

- 
- 2. Devise and apply a replication algorithm that: ■ achieves load-balancing among storage servers
	- and ensures consistency of replicated files.

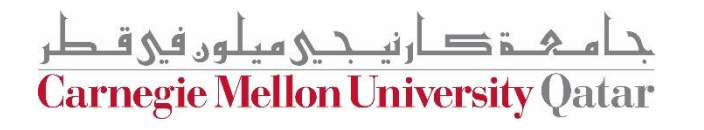

#### **Mutual Exclusion** Mutual Exclusion Constitution

- Reader:  $1_{-}$ 1. Pee
	- Reader is a Client who wishes to read a file at a SS
	- Reader first requests a read/non-exclusive/shared lock
- 2. Writer:  $\overline{a}$   $\overline{a}$   $\overline{$ 
	- Writer is a Client who wishes to write to a file at a SS
	- Writer first requests a write/exclusive lock
- 3. Order: 3. Order:
	- Readers and writers are queued and served in the FIFO order

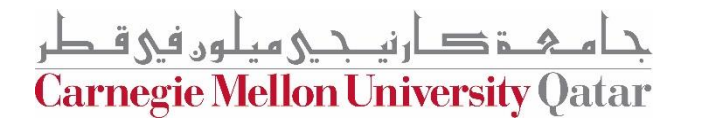

#### **Read Locks**  $R = 0.000$

- Readers request the NS for read locks before reading files
- Readers do not modify contents of a file/directory
- Multiple readers can acquire a read lock simultaneously
- Readers unlock files once done

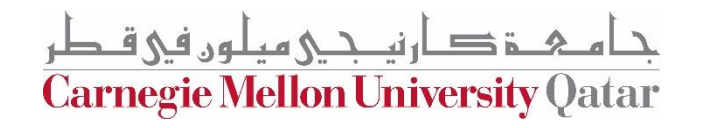

#### **Write Locks** Write Locks<br>Write Locks<br>Write Locks

- Writers request the NS for write locks before reading/writing to files
- Writers can modify contents of files/directories
- Only one writer can acquire a write lock at a time
- Writers unlock files once done

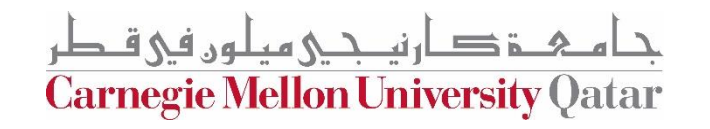

#### **Write Locks** Write Locks<br>Write Locks<br>Write Locks

- NS grants a write lock on a file if:<br>• No reader is currently reading the fi
	- No reader is currently reading the file
	- No writer is currently writing to the file
- Assume a writer requests a write lock for project2.txt: /FileStack/users/student1/work/project2.txt
- NS applies read locks on all the directories in the path to prevent modifications
- NS then grants a write lock to the requestor of project2.txt

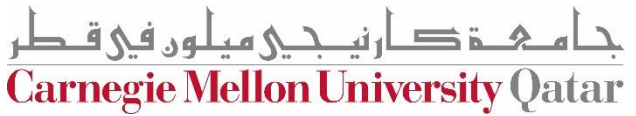

#### Service Interface Service Interface

- Two new operations available to Clients:
	- LOCK(path, read/write)
	- UNLOCK(path, read/write)

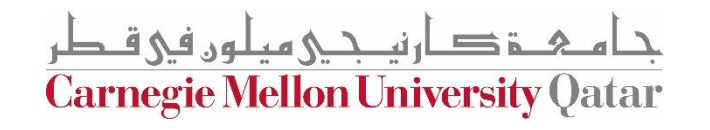

# **Project 2 Objectives**<br>1. Devise and apply a synchronization algorithm that:

- 1. Devise and apply a synchronization and application and application and application and algorithm that is to ■ achieves *correctness* while sharing files
	- and ensures *fairness* to clients.

## 2. Devise and apply a replication algorithm that: Dynamic Replication of Files

ارنى كى ھىلەن فى ق **Carnegie Mellon University Qatar** 

#### Why Replicate?

- In our DFS, we'll have two kinds of Files:
	- Files that have a lot of requests<br>• These are denoted as "hot-files
		- These are denoted as "*hot-files*"
	- Files that are very rarely accessed<br>• These are denoted as "cold-files"
		- These are denoted as "*cold-files*"
- To achieve load-balancing, we can replicate "*hot-files*" onto other SSs

**Carnegie Mellon University Qatar** 

#### How Many Replicas?

- To measure file how "hot" a file is, the NS can keep track of<br>the number of requests to a file:
	- $t = \frac{1}{2}$ • *num\_requesters:* number of read requests to a file
- *To scale replicas linearly with the increase of num\_requests:* • *num\_replicas = <sup>α</sup> \* num\_requesters*

Carnegie Mellon University

#### How Many Replicas?

• However, we need to limit the number of replicas:

• *num\_replicas = min(<sup>α</sup> \* num\_requesters, upper\_bound)*

- This is still too sensitive/fine-grained:
	- *num\_requests\_coarse: num\_requests* rounded to the nearest multiple of 20<br>...

• *num\_replicas = min(<sup>α</sup> \* num\_requests\_coarse, replica\_upper\_bound)*

Carnegie Mellon University (

#### How Many Replicas?

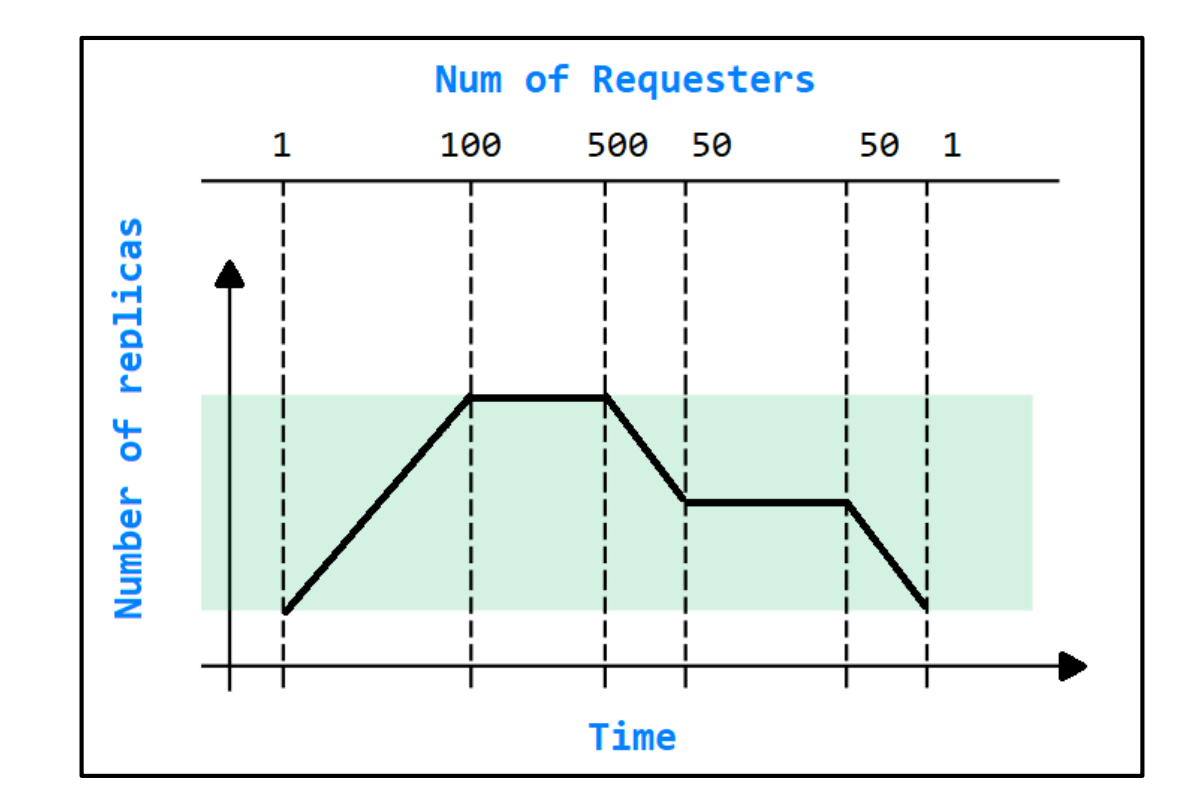

ة صار نيــجــي ميلون في قـطر **Carnegie Mellon University Qatar** 

#### When to Replicate?

- NS would want to store *num\_requests* as file metadata
- However, how can we determine and in turn update<br>
num\_requests over time?
	- $\frac{1}{2}$  over the contract of the contract of the contract of the contract of the contract of the contract of the contract of the contract of the contract of the contract of the contract of the contract of the contract o • We know that Clients invoke read operations on storage servers
	- Therefore, every "read" lock request from a client is deemed as a
	- read operation • Afterward, NS increments *num\_requests*
	- Reavaluate num\_replicas

rnegie Mellon University

#### How can we Replicate?

- NS first elects SSs to store the replicas<br>• NS commands each elected SS to conv
- NS commands each elected SS to copy the file from the original SS
- original SS • Therefore, the metadata of a file now includes *a set of SSs*  instead of a single SS

Carnegie Mellon University (

#### How to Update Replicas

- When a Client requests a write lock on a file:
	- It causes the NS to *invalidate* all the replicas except the locked one

- Invalidation is achieved by commanding those SSs hosting<br>replicas to delete the file replicas to delete the file
- When the Client unlocks the file, the NS commands SSs to<br>copy the modified file copy the modified files files files files files files files files files files files files files files files files files files files files files files files files files files files files files files files files files files

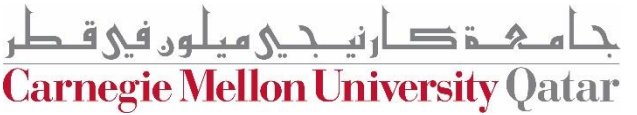

#### The Command Interface The Command Interface Interface

- One new operation available to the NS:
	- Copy(path P, StorageStub S)<br>copies file with path P from StorageStub S

*copies file with path P from StorageStub S*

**Carnegie Mellon University Qatar**